# Tuple Packing: Efficient Batching of Small Graphs in Graph Neural **Networks**

Mario Michael Krell Graphcore Inc. United States of America

Manuel Lopez Graphcore Inc. United States of America

Sreenidhi Anand Graphcore Inc. United States of America

Hatem Helal Graphcore Inc. England

Andrew William Fitzgibbon Graphcore Inc. England

#### Abstract

When processing a batch of graphs in machine learning models such as Graph Neural Networks (GNN), it is common to combine several small graphs into one overall graph to accelerate processing and remove or reduce the overhead of padding. This is for example supported in the PyG library. However, the sizes of small graphs can vary substantially with respect to the number of nodes and edges, and hence the size of the combined graph can still vary considerably, especially for small batch sizes. Therefore, the costs of excessive padding and wasted compute are still incurred when working with static shapes, which are preferred for maximum acceleration. This paper proposes a new hardware agnostic approach —tuple packing— for generating batches that cause minimal overhead. The algorithm extends recently introduced sequence packing approaches to work on the 2D tuples of (|nodes|, |edges|). A monotone heuristic is applied to the 2D histogram of tuple values to define a priority for packing histogram bins together with the objective to reach a limit on the number of nodes as well as the number of edges. Experiments verify the effectiveness of the algorithm on multiple datasets.

#### 1 Introduction

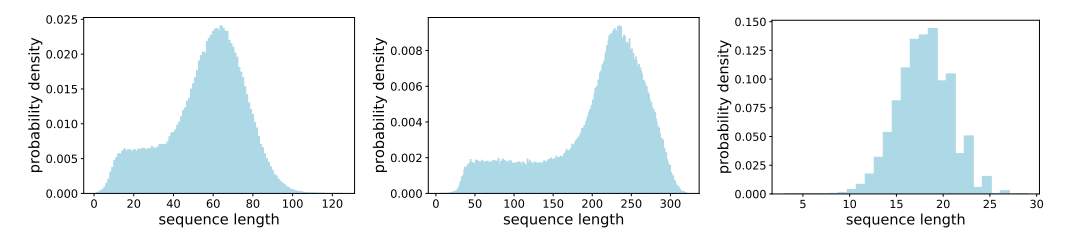

<span id="page-0-0"></span>Figure 1: Length distributions for different datasets. From left to right: LibriSpeech text labels, LibriSpeech audio token sequence [\[1\]](#page-7-0), and QM9 molecules of a graph as a node sequence [\[2,](#page-8-0) [3\]](#page-8-1).

Small graphs can be obtained from a variety of data sources (for example text, audio, and molecules). As shown in Figure [1,](#page-0-0) the resulting length of data (number of nodes) can vary substantially. The resulting padding can have a significant impact on transformer models like BERT [\[4\]](#page-8-2) and can largely

Preprint. Under review.

benefit from combining/packing data together [\[5\]](#page-8-3). The main advantage of the data packing technique is that it is hardware agnostic and results in speedup on Intelligence Processing Units (IPUs) by Graphcore [\[5\]](#page-8-3), GPUs by NVIDIA<sup>[1](#page-1-0)</sup>, and Gaudi by Intel/Habana<sup>[2](#page-1-1)</sup>.

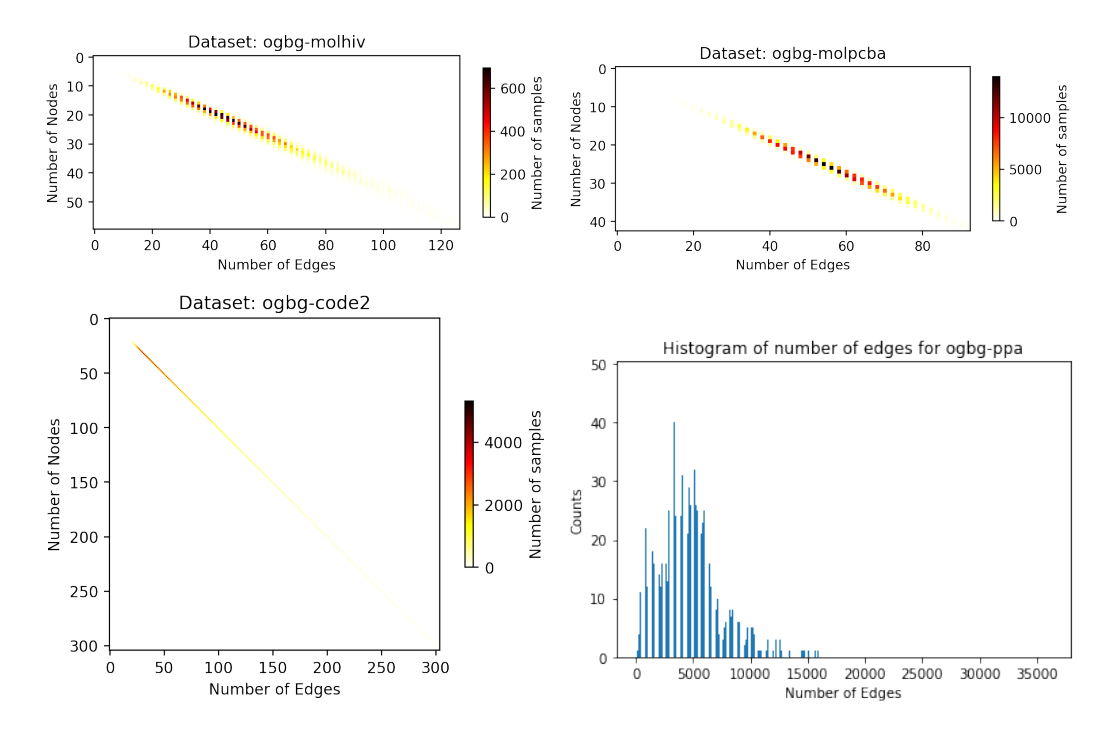

<span id="page-1-4"></span>Figure 2: Histograms of other small graph OGB datasets for graph property prediction. For the ogbg-ppa dataset, more than 50% of all samples have 300 nodes and counts are very small which prevents a proper 2D visualization.

In this paper, we focus our application on Open Graph Benchmark (OGB) datasets for graph property prediction [\[6\]](#page-8-4)<sup>[3](#page-1-2)</sup> as well as the PCQM4Mv2 dataset [\[7\]](#page-8-5) that is part of the OGB large scale competition [\[8\]](#page-8-6)<sup>[4](#page-1-3)</sup>. The histograms are provided in Figure [2](#page-1-4) and Figure [3](#page-2-0) respectively. In some cases, the long tails of the distributions were cut off for better visualization. Statistics are provided in Table [1.](#page-2-1) The node-edge length count describes how many different combinations of the number of edges and nodes exist in the dataset. Further datasets and statistics are described on the PyG webpage <sup>[5](#page-1-5)</sup>. We used PyG to obtain the data distributions for the experiments in this paper.

In all cases, a substantial amount of padding for the nodes and edges is required in order to obtain equally sized batches. Apart from the PPA dataset, we can observe an almost linear relationship between the number of edges and the number of nodes. Hence, two questions arise: firstly, can we generalise the packing concept introduced for BERT [\[5\]](#page-8-3) to tuples? This question is addressed in Section [2.](#page-2-2) Secondly, how much benefit would a tuple packing approach provide compared to solely focusing the packing on edges or nodes and applying classical packing? This is addressed in Section [3.](#page-6-0) We summarize and provide an outlook in Section [4.](#page-7-1)

<span id="page-1-0"></span><sup>&</sup>lt;sup>1</sup>BERT sequence packing section at:

<https://developer.nvidia.com/blog/boosting-mlperf-training-performance-with-full-stack-optimization/>  $^2$ <https://developer.habana.ai/tutorials/tensorflow/data-packing-process-for-mlperf-bert/>

<span id="page-1-2"></span><span id="page-1-1"></span> $^3$ <https://ogb.stanford.edu/docs/graphprop/>

<span id="page-1-3"></span><sup>4</sup> <https://ogb.stanford.edu/docs/lsc/pcqm4mv2/>

<span id="page-1-5"></span> $^5$ [https://pytorch-geometric.readthedocs.io/en/latest/notes/data\\_cheatsheet.html](https://pytorch-geometric.readthedocs.io/en/latest/notes/data_cheatsheet.html)

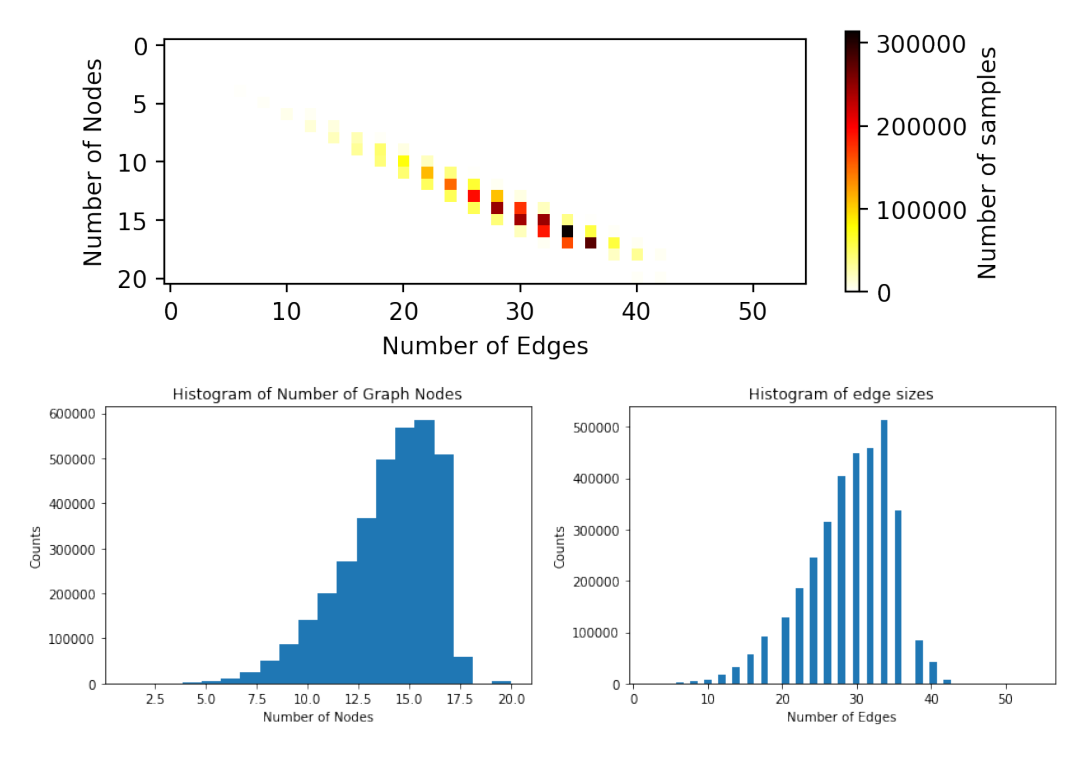

<span id="page-2-0"></span>Figure 3: Histograms of the PCQM4Mv2 molecule graph dataset. For the number of edges, only multiples of two occur, since the graph is undirected but the underlying dataset description also allows for a directed graph.

<span id="page-2-1"></span>Table 1: Dataset properties of different graph datasets including padding efficiency.

|                             | ogbg-datasets |         |        |          |       |
|-----------------------------|---------------|---------|--------|----------|-------|
| Metric                      | molhiv        | molpcba | code2  | pcqm4mv2 | ppa   |
| Number of (training) graphs | 32901         | 350343  | 407976 | 3378606  | 78200 |
| Max number of nodes         | 222           | 313     | 36123  | 20       | 300   |
| Max number of edges         | 502           | 636     | 36122  | 54       | 36138 |
| Node-edge length count      | 795           | 576     | 2099   | 152      | 35981 |
| Node efficiency $(\%)$      | 11.4          | 8.21    | 0.35   | 27.7     | 81.1  |
| Edge efficiency $(\%)$      | 10.8          | 8.71    | 0.34   | 24.7     | 12.6  |
| Potential speedup for nodes | 8.8           | 12.2    | 288.8  | 3.6      | 1.23  |
| Potential speedup for edges | 9.3           | 11.5    | 291.2  | 4.1      | 7.95  |

## <span id="page-2-2"></span>2 Methods

#### 2.1 Single Sequence Packing

"*The bin packing problem deals with the assignment of items into bins of a fixed capacity such that the number of utilized bins is minimized. In the canonical formulation of the packing problem a vector* s(i) *of length* n *is used to represent the items being packed, where* s(i) *denotes the length of the i-th sequence/item. The allocation of items into bins is tracked through the assignment matrix* B*, where*  $B_{ij} \in \{0,1\}$  *states whether the i-th sequence should be placed into the j-th bin. In the worst case*  $s$ *cenario, every item is assigned to its own bin, thus*  $B \in \mathbb{R}^{n \times n}$ . Notably, s grows linearly in the *number of sequences/items being packed and* B *grows with the square. To mask out unused bins*  $y_j \in \{0, 1\}$ , denotes whether the *j*-th bin is being used. The optimization objective is to minimize the *sum of* y<sup>j</sup> *while making sure to assign each* s<sup>i</sup> *to exactly one bin and not exceeding the maximum bin*

<span id="page-3-1"></span>*capacity [constant]* s<sup>m</sup> *for each bin. [The index m stands for* max*.] This problem formulation is well known as bin packing [\[9\]](#page-8-7).*"[\[5\]](#page-8-3)

$$
\min_{y \in \{0,1\}^n, B \in \{0,1\}^{n \times n}} \sum_{j=1}^n y_j
$$
\nMinimize the number of bins.

\n
$$
\text{s.t. } \sum_{j=1}^n b_{ij} = 1 \quad \forall i
$$
\nAssign each length/sequence to only one bin.

\n
$$
\sum_{i=1}^n s(i)b_{ij} \le s_m y_j \quad \forall j
$$
\nCumulative length cannot exceed capacity.

\n(1)

As discussed by Kosec et al. [\[5\]](#page-8-3), this problem can be simplified by working on histograms instead. It can be solved either by casting it to a non-negative least squares problem, or by using simple heuristics to directly derive a solution (for example by applying first-fit decreasing or best-fit on the histograms). Note that there are two heuristics present. The first, more trivial one, decides how we sort the incoming sequences, which is most efficient when going from longest to shortest. The second heuristic decides how we measure the remaining space and how to sort bins that are not yet full. Again, we can only use the sequence length of the remaining space in the bin. However, first-fit sorts the remainder from longest to smallest and best-fit uses the reverse order. For tuples of sequences, this becomes more challenging. More sophisticated heuristics are required to reduce the tuple of sequence lengths to a single number which is used to decide the packing priority.

#### 2.2 Tuple Packing

Tuple packing means that instead of items with length (size)  $s(i)$ , we have a tuple of lengths

$$
s(i) = (s^{(1)}(i), \ldots, s^{(l)}(i))
$$

for a l-tuple of items that need to be packed up to a maximum capacity  $s_m^{(k)}$  per component of the tuple:

<span id="page-3-0"></span>
$$
\min_{y \in \{0,1\}^n, B \in \{0,1\}^{n \times n}} \sum_{j=1}^n y_j
$$
\n
$$
\text{S.t. } \sum_{j=1}^n b_{ij} = 1 \quad \forall i
$$
\n
$$
\sum_{i=1}^n s^{(k)}(i)b_{ij} \le s_m^{(k)} y_j \quad \forall j \forall k
$$
\nComulative length cannot exceed capacity.

\n
$$
(2)
$$

Note that the number of parameters does not change but the number of constraints does. Thus the higher the  $k$ , the more challenging it is to find a good solution. Also note that when considering a vector/matrix notation for the inequality in Equations [2,](#page-3-0) it is equivalent to Equation [1](#page-3-1) Tuple packing is simpler than k-dimensional packing as shown in Figure [4](#page-4-0) where  $k = 2$ . Instead of filling a full rectangle, we are only packing along the "diagonal" and the remaining lower rectangle has to be minimized.

In practice, we are less interested in minimizing the number of bins but we want the sum of

$$
r_j^{(k)} := s_m^{(k)} y_j - \sum_{i=1}^n s^{(k)}(i) b_{ij}
$$

to be as small as possible for each  $k$ . In other words, we want to have as little padding as possible in order to reach the maximum capacity  $s_m^{(k)}$  in each tuple component. Note, however, that solving the optimization problem will provide the same result for both objectives because the fewer bins we have, the less padding we encounter.

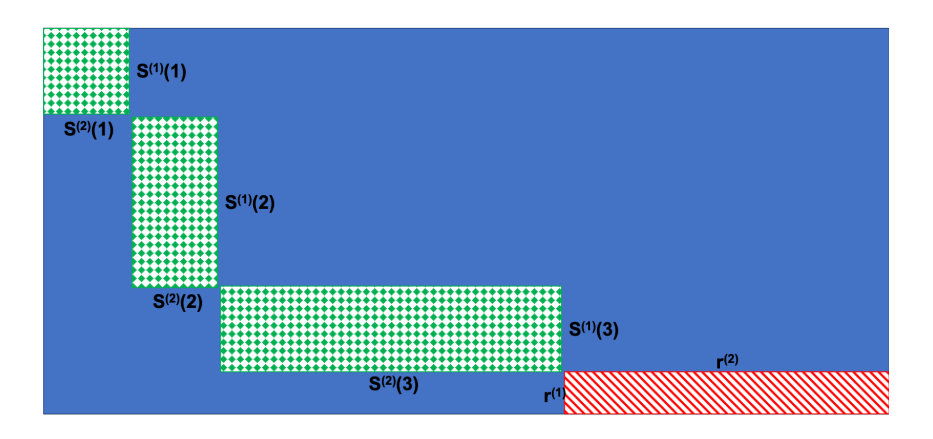

<span id="page-4-0"></span>Figure 4: Visualization of the pair packing problem for a single bin. The remainder for the two components that require padding is denoted by  $(r^{(1)}, r^{(2)})$ . The objective is to minimize those two values. In contrast to 2D packing, the blue area is not relevant for the optimal solution.

#### 2.3 Heuristics

For single sequence packing, the objective is clearly to minimize the single padding value, however the existence of a packing tuple  $r_j^{(k)}$  for each bin j requires some compromises. Our proposal is to use a monotonically increasing heuristic  $h$  that is zero when there is no remainder. Examples are  $\min, \max, \prod, \sum$  and their weighted counterparts. For pair packing, monotonically increasing means that if  $a \ge b$  and  $c \ge d$  it holds  $h(a, c) \ge h(b, d)$ . Strictly monotone means that if  $a \ge b$  and  $c > d$ (or  $a > b$  and  $c \ge d$ ) it holds  $h(a, c) > h(b, d)$ . The functions min and max do not fulfill the strict condition but are monotone. The product  $\prod$  is strictly monotone as long as no factor is zero. The sum  $\sum$  is strictly monotone. Also the projection onto one component is monotone and would reduce the problem to the well known bin-packing if no limit for the other components is set.

#### 2.4 Tuple longest-pack-first histogram-packing

Together with the heuristic, we propose a new variant of Best-Fit Bin Packing [\[10,](#page-8-8) [11\]](#page-8-9) applied to a histogram in descending order (also known as longest-pack-first histogram-packing).

When packing simple sequences, we can sort by the sequence length, however in this example, we need the heuristics. Hence, we sort the incoming bins of node-edge pairs and respective counts based on heuristics. This means that multiple tuples can obtain the same heuristic and sorting might be not deterministic. For example, for the  $\prod$  heuristic (as well as the unweighted heuristics min, max,  $\sum$ ), the pairs  $(42, 21)$  and  $(21, 41)$  get the same heuristic value of 861. Originally, for Best-Fit, we chose the fullest existing pack that could still fit the incoming bin. The term "pack" is used here to refer to a set of length tuples that were combined and their respective count of occurrence. This time, each existing pack comes with a remainder in each component, that can still be filled (the tuple of  $r_j^{(k)}$  described above). We apply the same heuristic to each remainder of existing packs. Next, we iterate from the bins starting with the value of the heuristic of the incoming bin up to the maximum value of the heuristic applied to the length limits  $s_m^{(k)}$ . For each value, we iterate over all respective existing packs and check separate if the bin fits in. For the single sequence algorithms, this check was always true and thus not required. If the bin fits, it gets added to the pack and its respective count gets split and reduced. If the count is not zero, the search starts anew from the beginning, since the modification of the pack might have created a new pack that can fit the incoming bin multiple times. If the bin cannot fit in any pack, a new pack is created that includes only the bin.

It is also possible to implement a First-Fit variant (also called tuple shortest-pack-first histogrampacking). The algorithm is exactly the same but starts with the packs with the largest value of the heuristic down to the smallest, because the "shortest" pack will have the largest remainder.

Since the algorithms iterate on histograms instead of each item, they can return a packing proposal within milliseconds if the number of bins is small. This is crucial to iterate over different limits for  $s_m^{(k)}$ . Compared to the sequence packing of the original algorithm [\[5\]](#page-8-3), the complexity of tuple

packing is at least as high (the number of sequences squared) with the maximum sequence length now replaced by the number of possible combinations of edges and nodes. The number of possible combinations can be considerably higher compared to sequence packing in BERT. A more detailed complexity analysis is planned to investigate this.

#### <span id="page-5-3"></span>2.5 Choice of length limits

For Natural Language Processing algorithms like BERT, the maximum sequence length is fixed and cannot be adjusted for packing because it would increase computing and memory requirements quadratically and thus suppress any speedup from packing. For GNNs, the cost is usually linear, and thus, the pack limits for tuples,  $s_m^{(k)}$ , can be adjusted to requirements of the hardware as well as the packing efficiency. So for example, instead of choosing  $s_m^{(1)}$  as the maximum number of nodes of any graph in the dataset and  $s_m^{(2)}$  as the maximum number of edges, larger numbers are possible where the limit is usually given either by the hardware or by the processed batch becoming too large and updates happening too frequently.

Given that the packing algorithms provide a solution very quickly, we propose to iterate over all potential combinations of relevant limits from smallest to longest and choose the best trade-off by hand. This could be, for example, the smallest combination (calculated by the heuristic) that achieves a certain packing efficiency (say 95%) either on average or for each component. Note that starting with the maximums in the dataset and increasing each of them step-wise by one is not recommended because it will favor one component and suppress efficiency in the other components.

If the search space is too big, the limits can be linearly scaled until one components reaches high efficiency and then the other components can be optimized. It is also possible, to set no limit for all but one components to get a good start and iterate from a solution that is optimal for one component.

It is future work to determine more automatic search algorithms. Note that any derivative free parameter optimization algorithm can be applied, for example direction search, because a single evaluation can be calculated fast.

## 2.6 Implementation

Whilst transformers still require extra effort to be made to process packed samples, it is becoming standard for Graph Neural Networks libraries to include the processing of packed samples. For example in PyTorch Geometric (PyG), all the data that needs to be combined is provided as a batch which gets automatically combined and processed as a large graph <sup>[6](#page-5-0)</sup>. The PyG documentation states: "*This procedure has some crucial advantages over other batching procedures:*

- *1. GNN operators that rely on a message passing scheme do not need to be modified since messages still cannot be exchanged between two nodes that belong to different graphs.*
- *2. There is no computational or memory overhead. For example, this batching procedure works completely without any padding of node or edge features. Note that there is no additional memory overhead for adjacency matrices since they are saved in a sparse fashion holding only non-zero entries, i.e., the edges.*

*PyG automatically takes care of batching multiple graphs into a single giant graph with the help of the* torch geometric.loader.DataLoader *class.*" Note that for obtaining static data shapes, some padding is still required. However, this can be kept to a minimum with a good packing strategy.

A similar approach exists in the JAX JGraph library<sup>[7](#page-5-1)</sup> and the TensorFlow DGL library  $[12]^8$  $[12]^8$  $[12]^8$ . In all three libraries, there is a reverse operation to separate the graphs again. The two operations are sometimes called batching and unbatching. Unbatching is for example useful to add a transformer head[\[13\]](#page-8-11) or to calculate a graph-wise loss. Note that the packing techniques can still be applied with a modified unbatching.

<span id="page-5-0"></span> $^6$ <https://pytorch-geometric.readthedocs.io/en/latest/notes/batching.html>

<span id="page-5-1"></span> $^{7}$ <https://jraph.readthedocs.io/en/latest/api.html#batching-padding-utilities>

<span id="page-5-2"></span> $^8$ [https://docs.dgl.ai/en/0.8.x/\\_modules/dgl/batch.html](https://docs.dgl.ai/en/0.8.x/_modules/dgl/batch.html)

Note that packing can limit the variation in the dataset - the packs get shuffled but the graphs that are combined in a pack might stay fixed. However, there will be still a large amount of variation in the bact. It is also possible to only fix the sizes of graphs that get combined but sample the graphs randomly. The benefit of this techniques largely depends on the dataset. In an informal analysis, we did not observe any negative impact on performance when using packing and there was no noticeable effect from randomizing the content of packs further. This is aligned with the observations in BERT [\[5\]](#page-8-3). Further analysis however is required for a more complex study of this technique.

## <span id="page-6-0"></span>3 Experiments

This section evaluates different aspects of tuple packing such as the choice of heuristic and of length. To evaluate the algorithm, the node and edge efficiencies have to either be provided separately or aggregated in a joint metric.

#### 3.1 Heuristic comparison

In the first set of experiments, we used the maximum number of edges and nodes in the dataset as a limit for the packing and compared different heuristics against baselines. In the first four heuristics, the number of remaining edges and nodes get combined. For the other two heuristics, we projected and only looked at the remaining spots for nodes or edges. Note, that the limits for the nodes and edges are still applied. For the baselines, we considered no packing (None) or applying packing only on one component while totally ignoring the second component (Node base and Edge base). Thus, the maximum number of edges or nodes can be exceeded for the component that is not considered. The results are displayed in Table [2.](#page-6-1)

<span id="page-6-1"></span>Table 2: Packing efficiency of node and edge packing provided as performance number tuple for different heuristics and datasets. Maximum number of tuples in a pack is set to 256. Processing longer than 10 minutes was stopped.

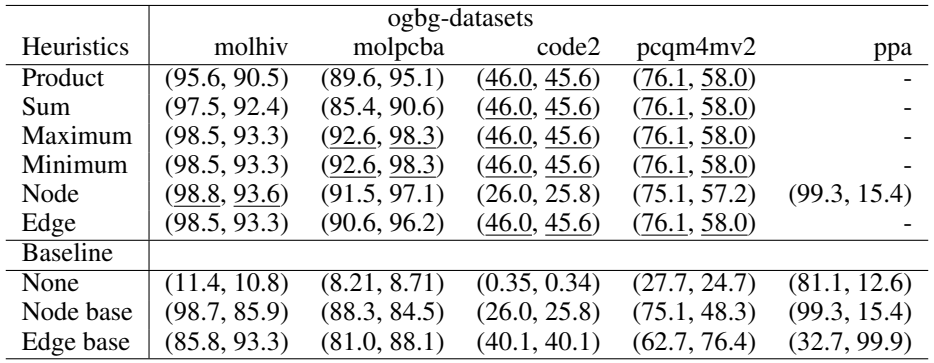

We did not measure times. However, all the results for molhiv, molpcba, and pcqm4mv2 were obtained in milliseconds. For code2, it took several seconds but less than ten minutes. For ppa, multiple results could not be obtained within this time limit. This is reasonable due to the complexity of the search space: code2 has 2099 original bins and up to 36122 · 36123 size combinations, whereas ppa has  $35981$  original bins and  $300 \cdot 36138$  potential combinations.

There is no clear favorite heuristic that works for all cases. Tuple packing with the individually best heuristic always improves performance significantly compared to the baselines. However, the original packing algorithms are already effective and the anticipated additional speedup gains from also using tuple packing are mostly around 1.15x.

For pcqm4mv2, results are rather low because of the distribution of the data where the limits on the nodes and edges do not really allow for perfect patting since the majority of graphs is around 15 edges and 30 nodes, whereas our maximum was 20 nodes and 54 edges. Thus setting different limits is of interest. Further investigation with the code2 dataset is required to get a faster packing algorithm that can handle combining more graphs with better efficiency. Note that most graphs in code2 have around 50 nodes and 50 edges whereas the maximum is around 36122 nodes and edges. This is a

very imbalanced packing scenario where a lot of graphs need to be combined to avoid padding, which explains the comparably low efficiency values.

#### 3.2 Size limit variation

For the PCQM4Mv2 dataset, we observed low efficiency of tuple packing on the edge component (58%). In this Section, we evaluate the method from Section [2.5](#page-5-3) and compare different limits for the number of nodes and edges in a pack. We use the product heuristic on the PCQM4Mv2 dataset with at least 20 nodes and 54 edges. The results are visualized in Figure [5](#page-7-2) with the baseline in the upper left corner. Obtaining these results only takes a short amount of time because of the fast packing algorithm. It can be seen that the efficiency can be significantly improved. For visualization purposes we have used the harmonic mean because it is sensitive to the balance of the two constituent efficiencies. The best result was obtained for 30 nodes and 62 edges  $(98.6\%, 99.0\%)$  with  $98.8\%$ harmonic mean. This is a  $50\%$  improvement compared to the previous best result of  $65.8\%$  as the harmonic mean of (76.1, 58.0).

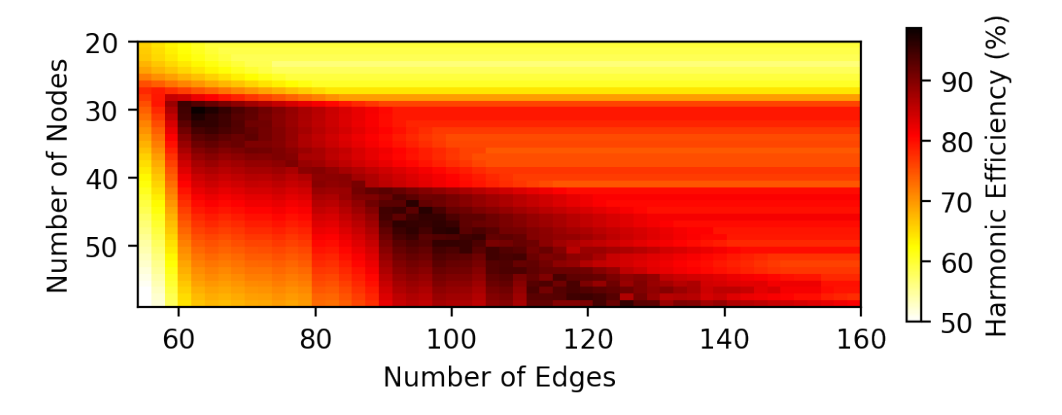

<span id="page-7-2"></span>Figure 5: Harmonic mean of edge and node packing efficiency on PCQM4Mv2 for different maximum numbers of nodes and edges with optimum at 30 nodes and 62 edges at  $(98.6\%, 99.0\%)$  efficiency, closely followed by 45 nodes and 96 edges at (94.9%, 98.4%)). All small values were rounded up to 50% for visualisation purposes.

#### <span id="page-7-1"></span>4 Conclusion

In this paper we discuss how a large potion of padding potentially may be required for processing graphs by visualizing multiple datasets. To address this, we introduce a new tuple packing problem and solution. We show that while normal packing (that addresses only one component of the input data) can reduce padding, our tuple packing approach can further improve performance by 10%. Furthermore, by adjusting the limits for edges and nodes, a further 50% improvement has been shown to be possible on the PCQM4Mv2 molecule graph dataset. These improvements in reduced padding can benefit any hardware accelerator, especially when working with static shapes and ahead of time compilation strategies.

For datasets with a large variety of potential node-edge combinations, the complexity of our packing algorithm increases significantly. Future work is planned to speedup the tuple packing algorithm for these kinds of datasets and evaluate the packing approach on Graph Neural Networks to determine, how much speedup can be achieved by reducing the padding.

#### References

<span id="page-7-0"></span>[1] Vassil Panayotov, Guoguo Chen, Daniel Povey, and Sanjeev Khudanpur. Librispeech: an asr corpus based on public domain audio books. In *Acoustics, Speech and Signal Processing (ICASSP), 2015 IEEE International Conference on*, pages 5206–5210. IEEE, 2015.

- <span id="page-8-0"></span>[2] Lars Ruddigkeit, Ruud van Deursen, Lorenz C. Blum, and Jean-Louis Reymond. Enumeration of 166 billion organic small molecules in the chemical universe database gdb-17. *Journal of Chemical Information and Modeling*, 52(11):2864–2875, 2012. PMID: 23088335.
- <span id="page-8-1"></span>[3] Raghunathan Ramakrishnan, Pavlo O Dral, Matthias Rupp, and O Anatole von Lilienfeld. Quantum chemistry structures and properties of 134 kilo molecules. *Scientific Data*, 1, 2014.
- <span id="page-8-2"></span>[4] Jacob Devlin, Ming Wei Chang, Kenton Lee, and Kristina Toutanova. BERT: Pre-training of deep bidirectional transformers for language understanding. *NAACL HLT 2019 - 2019 Conference of the North American Chapter of the Association for Computational Linguistics: Human Language Technologies - Proceedings of the Conference*, 1:4171–4186, oct 2019.
- <span id="page-8-3"></span>[5] Matej Kosec, Sheng Fu, and Mario Michael Krell. Packing: Towards 2x NLP BERT Acceleration. *arXiv*, jun 2021.
- <span id="page-8-4"></span>[6] Weihua Hu, Matthias Fey, Marinka Zitnik, Yuxiao Dong, Hongyu Ren, Bowen Liu, Michele Catasta, and Jure Leskovec. Open graph benchmark: Datasets for machine learning on graphs. *arXiv preprint arXiv:2005.00687*, 2020.
- <span id="page-8-5"></span>[7] Maho Nakata and Tomomi Shimazaki. Pubchemqc project: A large-scale first-principles electronic structure database for data-driven chemistry. *Journal of Chemical Information and Modeling*, 57(6):1300–1308, 2017. PMID: 28481528.
- <span id="page-8-6"></span>[8] Weihua Hu, Matthias Fey, Hongyu Ren, Maho Nakata, Yuxiao Dong, and Jure Leskovec. Ogblsc: A large-scale challenge for machine learning on graphs. *arXiv preprint arXiv:2103.09430*, 2021.
- <span id="page-8-7"></span>[9] Bernhard Korte and Jens Vygen. *Combinatorial Optimization*, volume 21 of *Algorithms and Combinatorics*. Springer Berlin Heidelberg, Berlin, Heidelberg, 2012.
- <span id="page-8-8"></span>[10] David S Johnson. *Near-optimal bin packing algorithms*. PhD thesis, Massachusetts Institute of Technology, 1973.
- <span id="page-8-9"></span>[11] György Dósa and Jiří Sgall. Optimal analysis of best fit bin packing. In *Lecture Notes in Computer Science (including subseries Lecture Notes in Artificial Intelligence and Lecture Notes in Bioinformatics)*, volume 8572 LNCS PART 1, pages 429–441. Springer Verlag, 2014.
- <span id="page-8-10"></span>[12] Minjie Wang, Da Zheng, Zihao Ye, Quan Gan, Mufei Li, Xiang Song, Jinjing Zhou, Chao Ma, Lingfan Yu, Yu Gai, Tianjun Xiao, Tong He, George Karypis, Jinyang Li, and Zheng Zhang. Deep graph library: A graph-centric, highly-performant package for graph neural networks. *arXiv preprint arXiv:1909.01315*, 2019.
- <span id="page-8-11"></span>[13] Ladislav Rampášek, Mikhail Galkin, Vijay Prakash Dwivedi, Anh Tuan Luu, Guy Wolf, and Dominique Beaini. Recipe for a general, powerful, scalable graph transformer, 2022.

## Appendix

Listing 1: Data loading

```
1 # Copyright (c) 2022 Graphcore
  2 import ogb
3 from ogb.graphproppred import PygGraphPropPredDataset
 4 from torch_geometric.data import DataLoader<br>5 from ogb.utils.mol import smiles2graph
  5 from ogb.utils.mol import smiles2graph
6 ogb.utils.smiles2graph = smiles2graph
  7 from ogb.lsc.pcqm4mv2_pyg import PygPCQM4Mv2Dataset
8 import numpy as np
9 import matplotlib<br>10 import matplotlib
10 import matplotlib.pyplot as plt<br>11 import os
11 import os<br>12 from colle
        from collections import defaultdict
13<br>1414 # create folder for images<br>15 try:
\begin{array}{c} 15 \\ 16 \end{array} try:
16 os.mkdir("graph_packing_tutorial")<br>17 except:<br>18 pass
        except:
              \overline{p} pass
19
        ogb_data = \{\}20<br>21<br>22<br>23<br>24def get_dataset_train(d_name):<br>if d_name == "ogbg-pcqm4mv2":
 23 if d_name == "ogbg-pcqm4mv2":
24 dataset = PygPCQM4Mv2Dataset(smiles2graph=smiles2graph)
25 else:<br>26 d<br>27 split
                    26 dataset = PygGraphPropPredDataset(name=d_name)
 27 split_idx = dataset.get_idx_split()
28 train_loader = DataLoader(dataset[split_idx["train"]], batch_size=1, shuffle=False)
              return train\_loader\frac{29}{30}<br>\frac{31}{31}31 for key in ["ogbg-molhiv", "ogbg-molpcba", "ogbg-code2", "ogbg-pcqm4mv2", "ogbg-ppa"]:<br>32 print("loading:", key)<br>33 ogb_data[key] = get_dataset_train(key)
 32 print("loading:", key)
33 ogb_data[key] = get_dataset_train(key)
34<br>35
35 def get_histogram(data_loader):<br>36 histogram = defaultdict(int
36 histogram = defaultdict(int)<br>37 for item in data_loader:<br>38 histogram[(item.num_node
              for item in data_loader:
38 histogram[(item.num_nodes, item.num_edges)] += 1
             return histogram
40
41 ogb_histograms = \{\}<br>42 for key in ogb_data
42 for key in ogb_data:<br>43 mrint("creating")
 43 print("creating histogram:", key)
44 ogb_histograms[key] = get_histogram(ogb_data[key])
45 print(ogb_histograms[key])
46
47 def get_max_tuples_length(histogram):<br>48 = """Get the maximum entry size for
48 """Get the maximum entry size for each tuple component"""<br>49 maximum length = \prod49 maximum_length = []<br>50 for key in histogram
 50 for key in histogram:<br>51 if not maximum_length:
 52 maximum_length = list(key)
53 for index, entry in enumerate(maximum_length):
54 maximum_length[index] = max(entry, key[index])<br>55 return maximum_length
             return maximum_length
\begin{array}{c} 56 \\ 57 \\ 58 \end{array}57 # getting max_tuples_length
58 ogbg_mtl_dict = {}
59 for key in ogb_histograms:<br>60 ogbg mtl dict[key] = \sigma60 ogbg_mtl_dict[key] = get_max_tuples_length(ogb_histograms[key])
61 print("Max Tuple length:", ogbg_mtl_dict)
62
 63 def visualize_2D_histogram(histogram, key, dropout=0.01):
64 total_count = sum([histogram[(nodes, edges)] for nodes, edges in histogram])
65 threshold = total_count * dropout / 100<br>66 num nodes = Incles for nodes, edges in 1
 66 num_nodes = [nodes for nodes, edges in histogram if histogram[(nodes, edges)] >= threshold]
67 num_edges = [edges for nodes, edges in histogram if histogram[(nodes, edges)] >= threshold]
68 image = np.zeros([\text{max(num\_nodes)}+1, \text{max(num\_edges)}+1])<br>69 exceptions = \Box\begin{array}{r} 69 \\ 70 \\ 71 \end{array} exceptions = []<br>
\begin{array}{r} 71 \\ \text{try:} \end{array}for nodes, edges in histogram:
                     {\tt try:}12 image[nodes][edges] = histogram[(nodes, edges)]<br>
73 except IndexError:<br>
27 exceptions.append((nodes, edges, histogram[(nod<br>
175 if exceptions:
                     except IndexError:
                           exceptions.append((nodes, edges, histogram[(nodes, edges)]))
75 if exceptions:<br>76 print("Not<br>77 fig = plt.figu<br>78 im = plt.imshou
                    print("Not visualised:", sum([i[2] for i in exceptions])/total_count*100, "%")
 77 fig = plt.figure(dpi=200)
78 im = plt.imshow(image, cmap=plt.cm.hot_r)
79 cb=plt.colorbar(shrink=0.5)<br>80 cb.set.label("Number of sami
 80 cb.set_label("Number of samples")
81 plt.xlabel("Number of Edges")
 82 plt.ylabel("Number of Nodes")
83 plt.title("Dataset: " + key)
84 fig.savefig("graph_packing_tutorial"+os.sep+key+"_dual_histogram.png", bbox_inches="tight")
85
 86 for key in ogb_histograms:
87 visualize_2D_histogram(ogb_histograms[key], key, dropout=0.05)
```
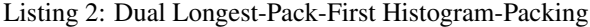

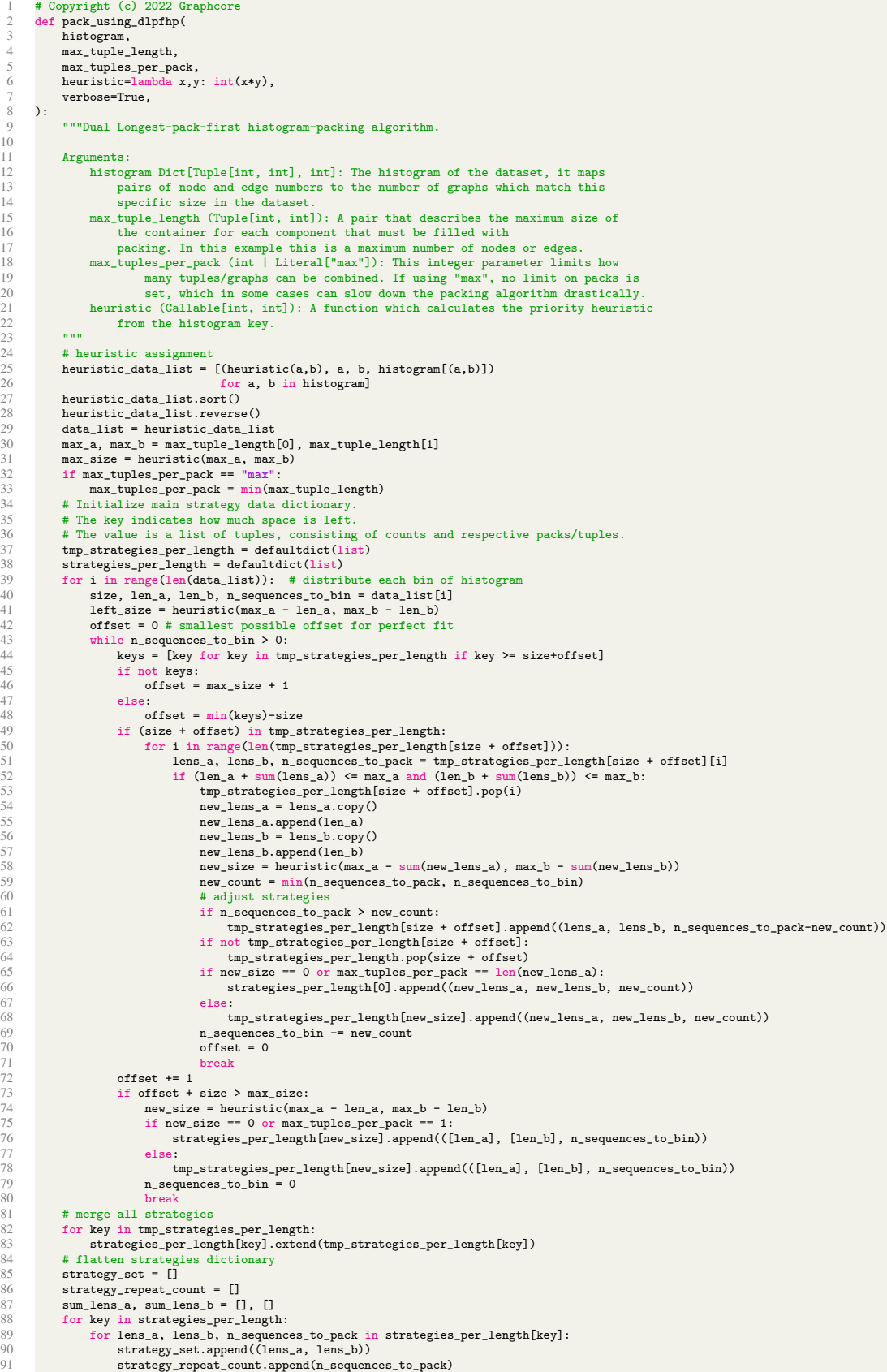

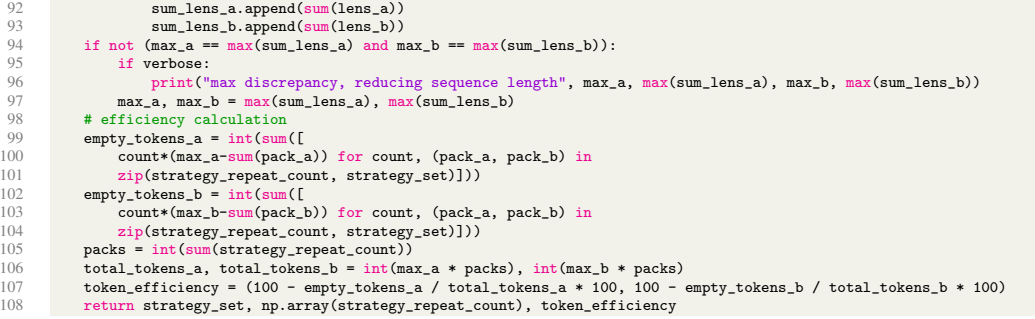